## **AANP Mobile App Guide**

The **AANP Mobile App** is an easy and convenient way to navigate the Annual Convention & Exposition on your Apple (iOS) and Android smartphones and tablets. It contains all of the event information that you'll need to make the most out of your experience.

We encourage you to download and install the app prior to arriving at the conference!

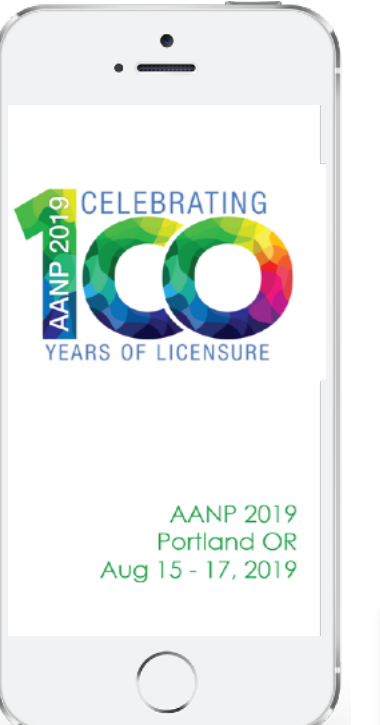

**1. Download the native app** from the App Store or the Google Play store. Search **"AgendaPop"** then download and install. Now tap the AgendaPop icon on your device to open and type **AANP** as the Organizer Code. Login using your email address.

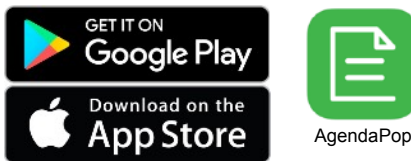

Optional: Use a QR Reader to scan the code to download on iOS or Android.

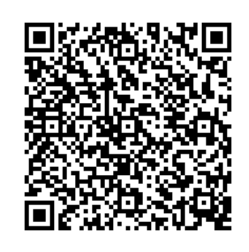

**For an HTML5 web version** (to use on a laptop, Windows phone, or Blackberry), direct your browser to: <https://www.confpal.com/m/aanp/>

## **2. Log In**

Username: Your **email address**  Password (if prompted): aanp (You may change your password in Settings) **3. Explore the Features** 

- Connect with **Attendees and Speakers** (locate the "Attendees" tab on the bottom menu)
- Navigate to **Sessions** via the Tracks menu; tap "Agenda" on the home page or the "Agenda" icon at the bottom, then select "View Agenda by Day" and **personalize your daily calendar**
- View **Sponsors** and **Exhibitors** get contact info and more
- Create your own **Notes** about fellow attendees, sessions, or sponsors: select **"Write Notes"** on the attendee or sponsor profile page (locate the "My Info" tab on the bottom menu to view all your notes)
- **Update your profile**, bio, and headshot tap "Settings" at the top of the Main Menu, then tap View / Edit Profile.
- Locate **Maps** of meeting rooms at the Oregon Convention Center
- Check the **Leaderboard** on the home page earn points and win the competition for using the mobile app!

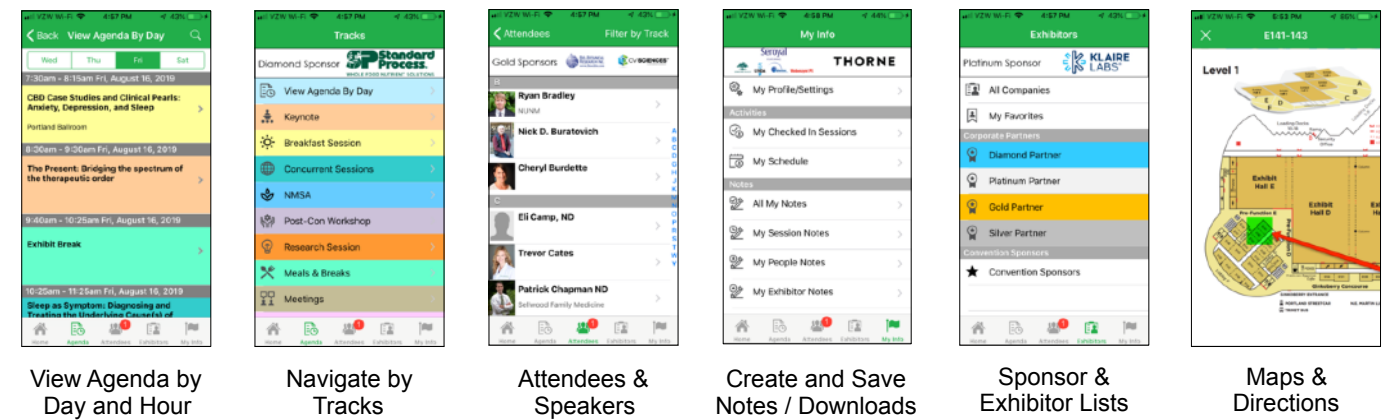

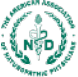

Naturopathic Physicians: Natural Medicine. Real Solutions.

App questions? Ask the staff onsite or email: [help@agendapop.com](mailto:help@agendapop.com)

THE POPULAR EVENT APP AgendaPop.com+1.703.793.4955